Ročník: 5.

Časová dotace: 1 hodina týdně

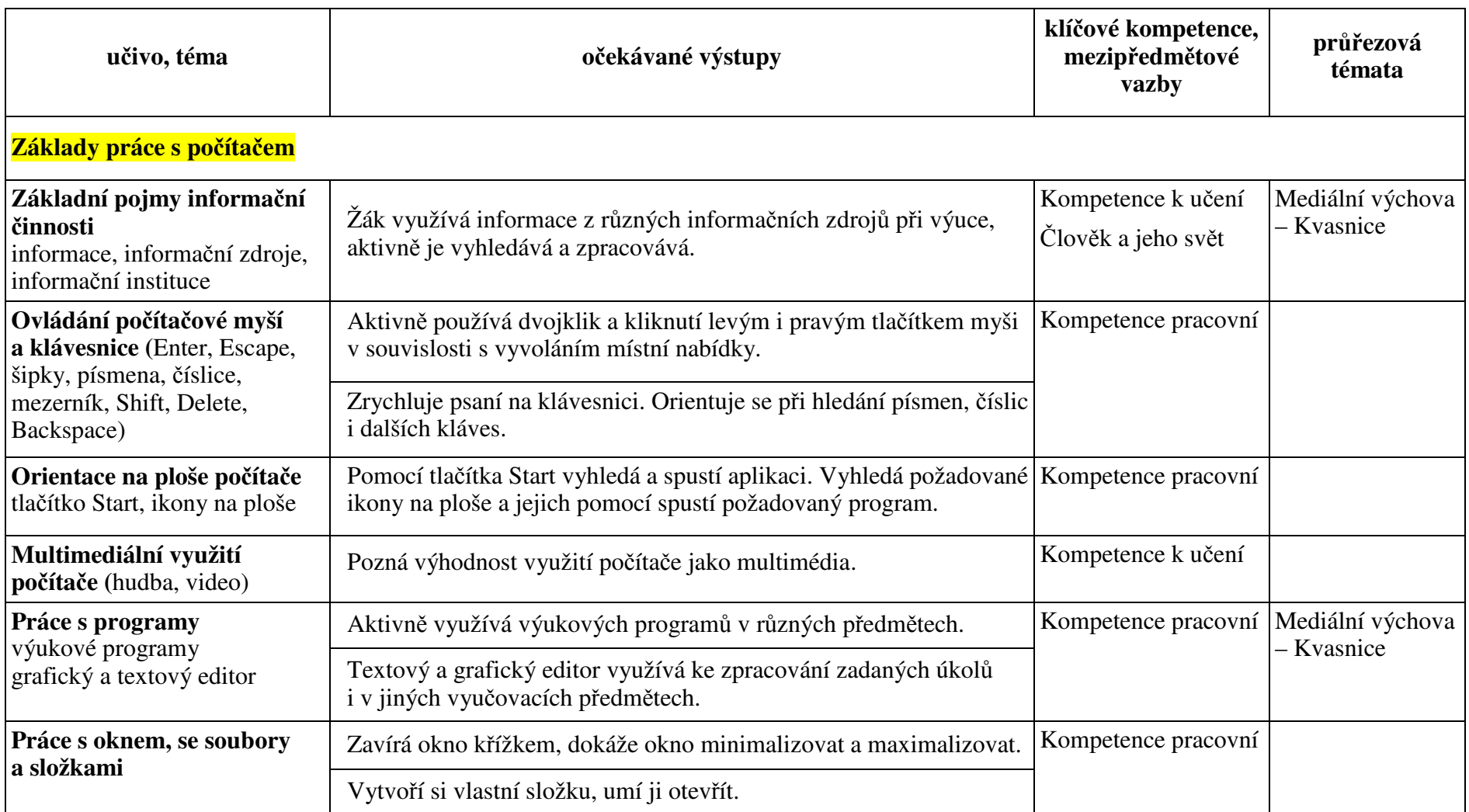

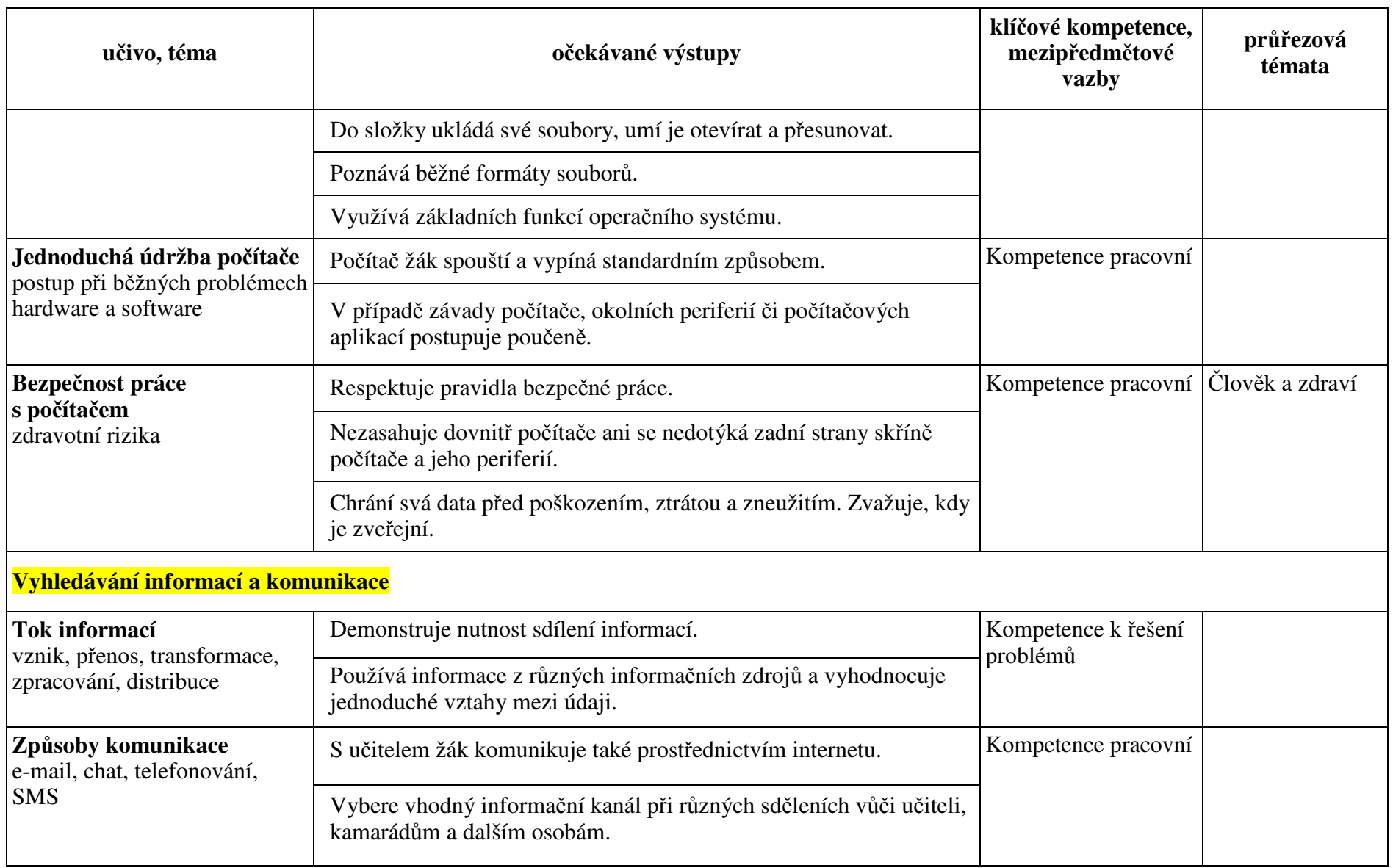

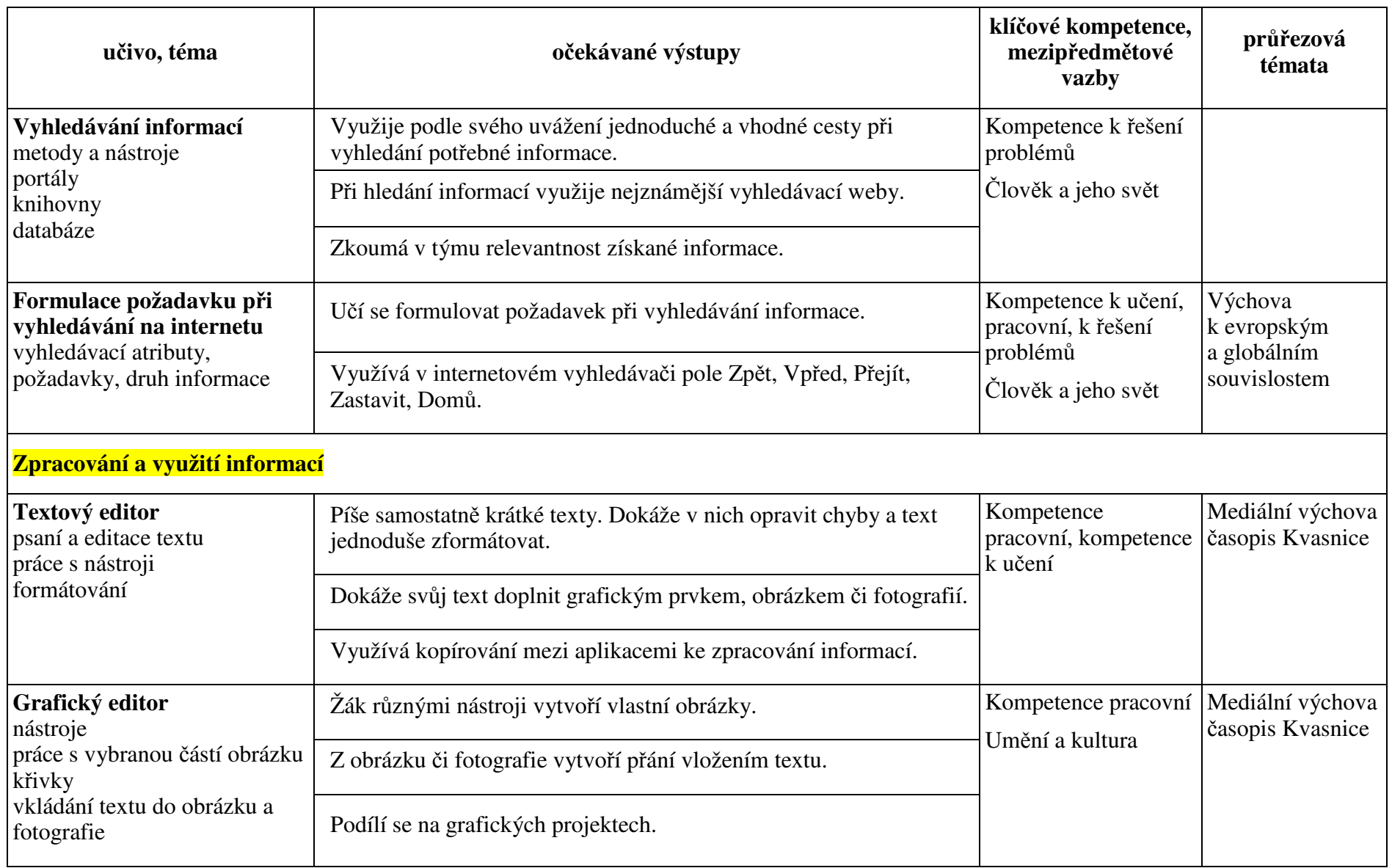